(DHCP, DNS, Apache, CUPS, NFS, Samba, Puppet, Nagios...) (Nouvelle édition)

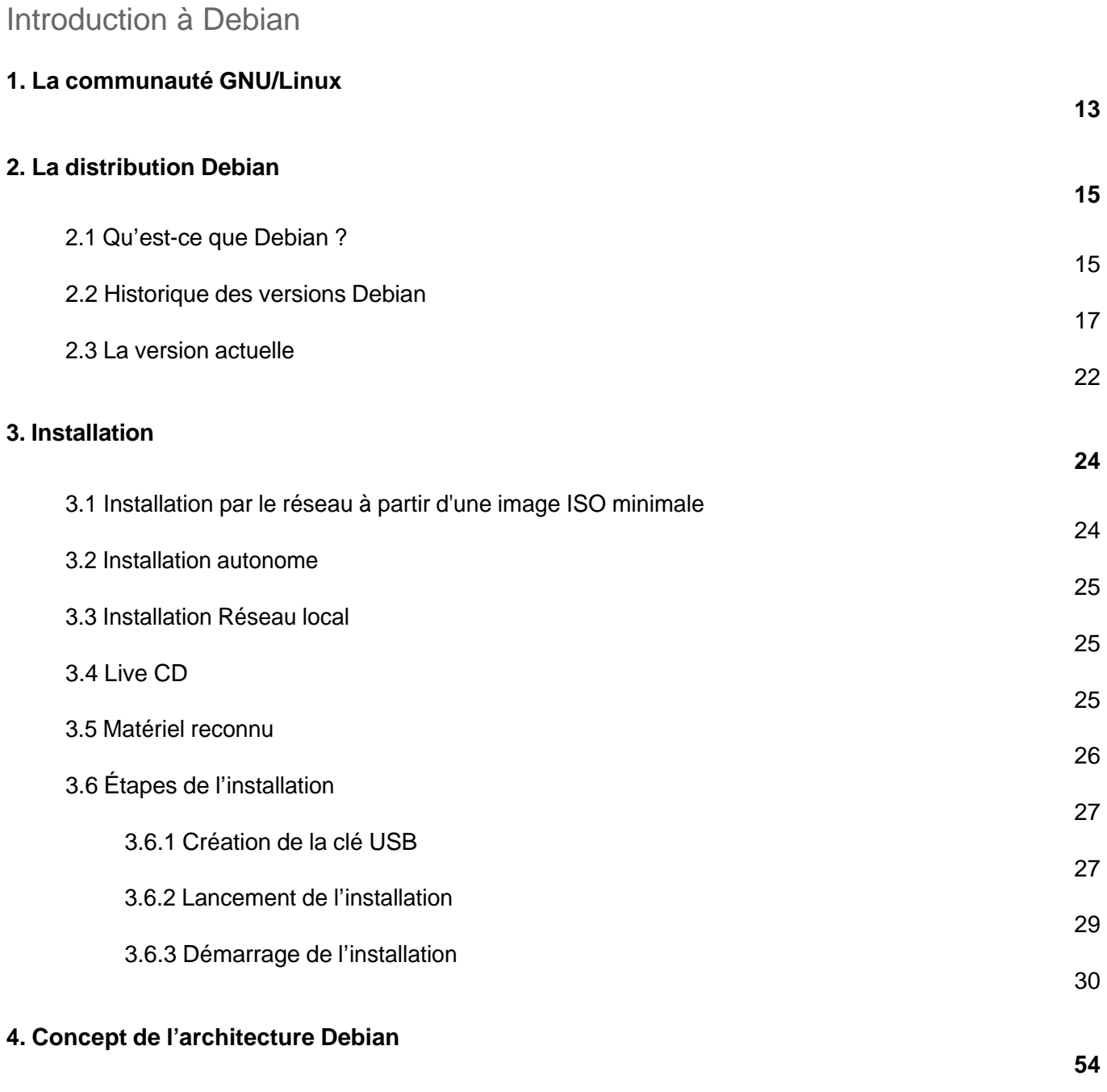

4.1 L'organisation des répertoires

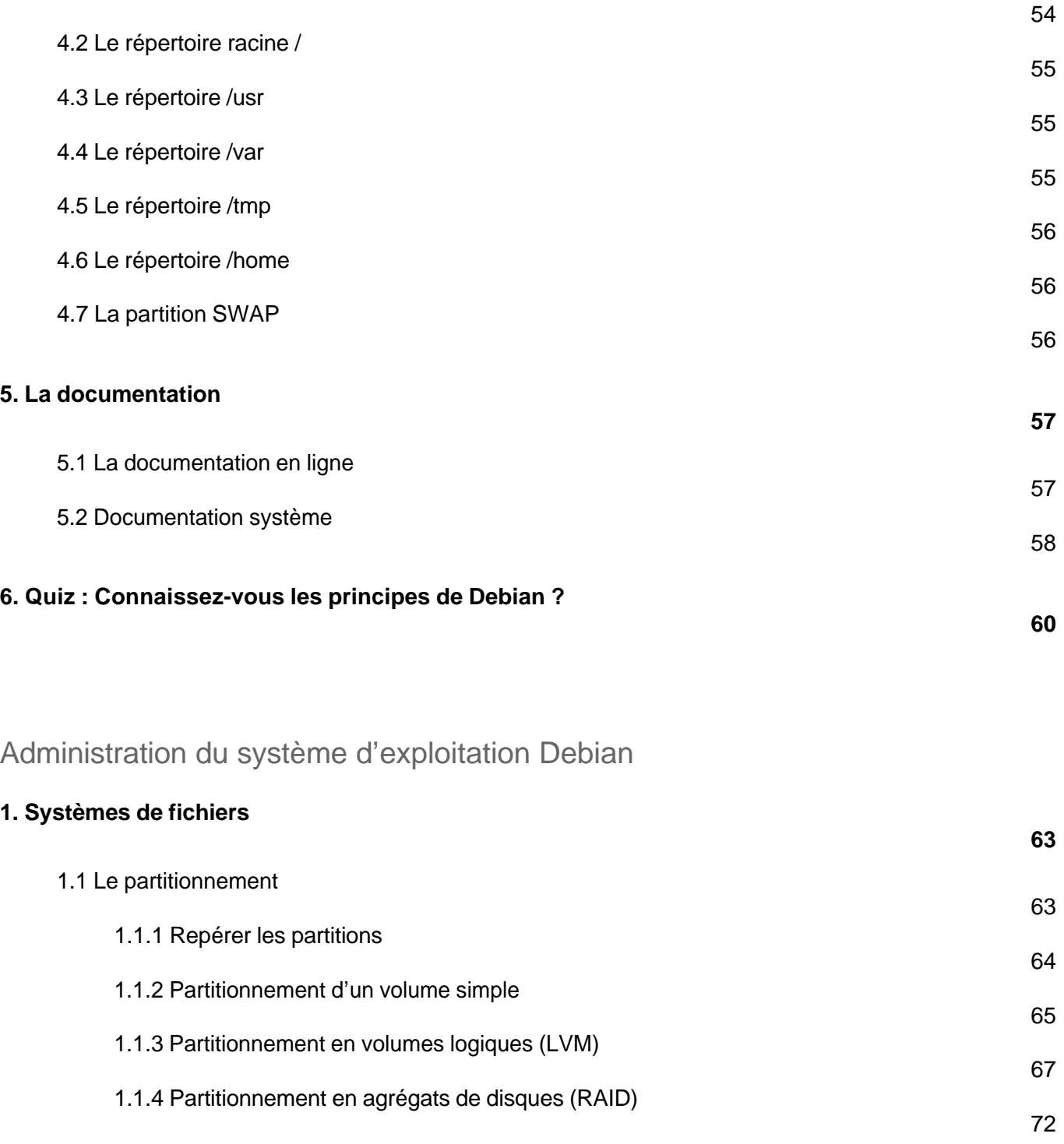

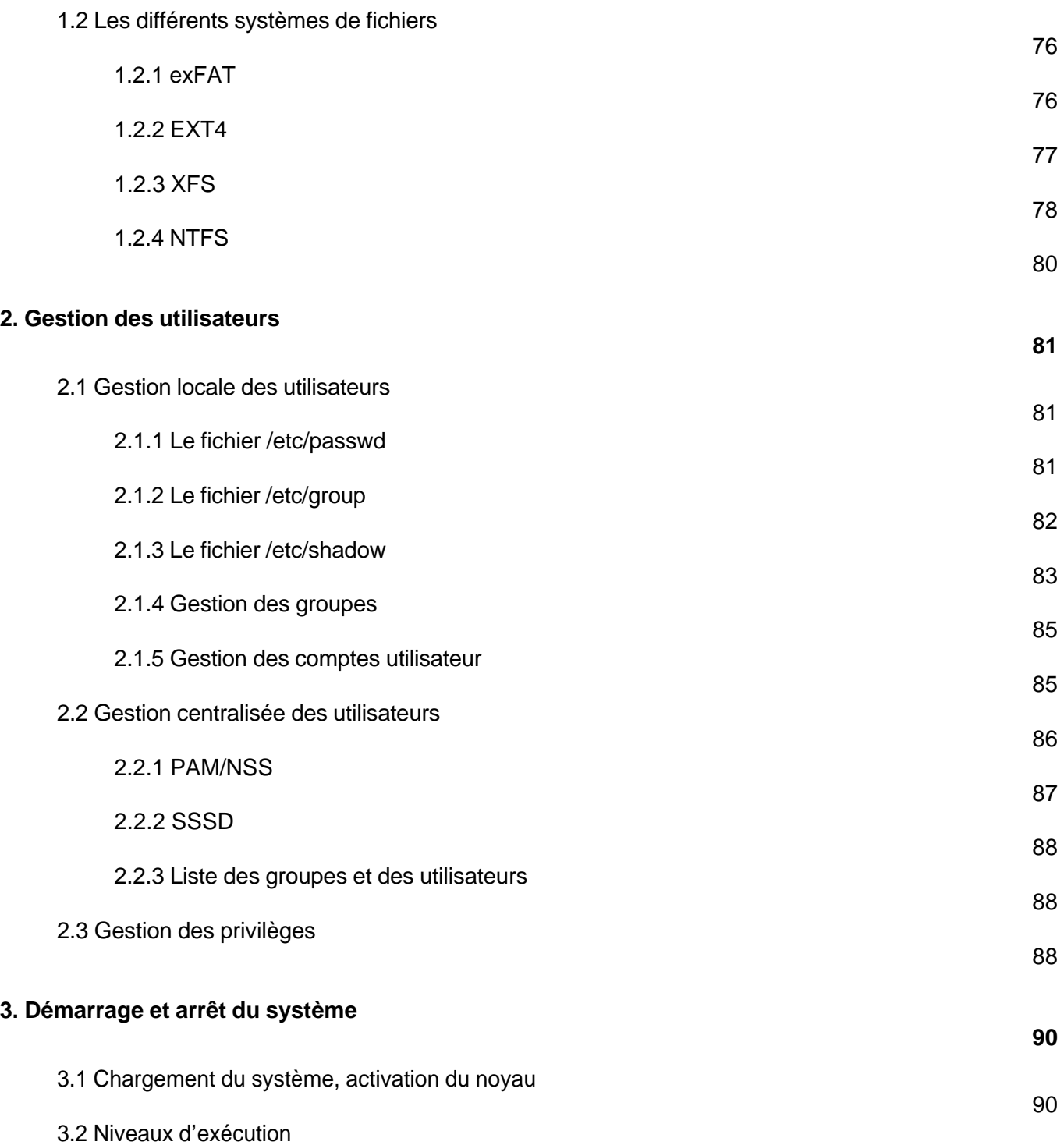

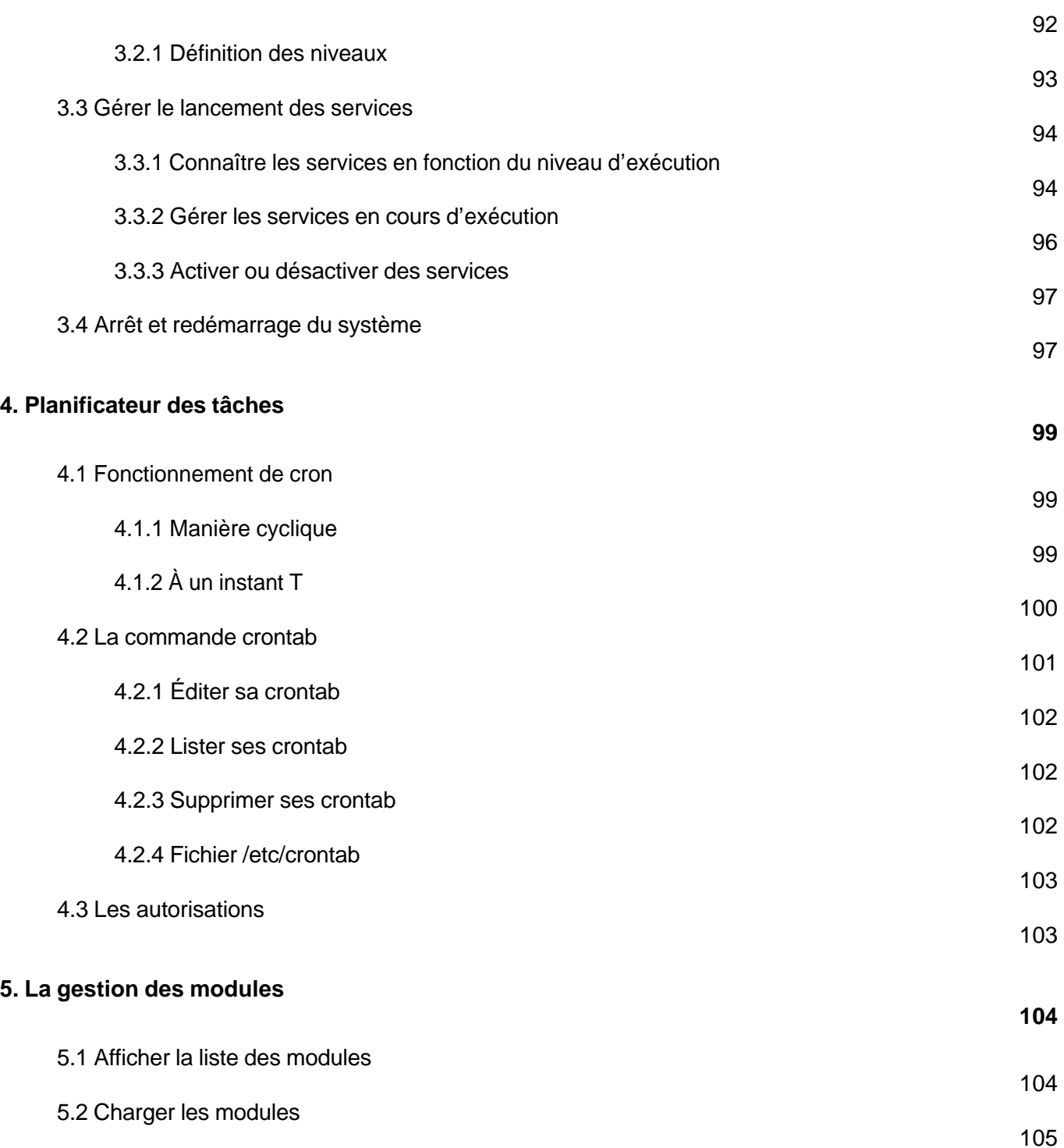

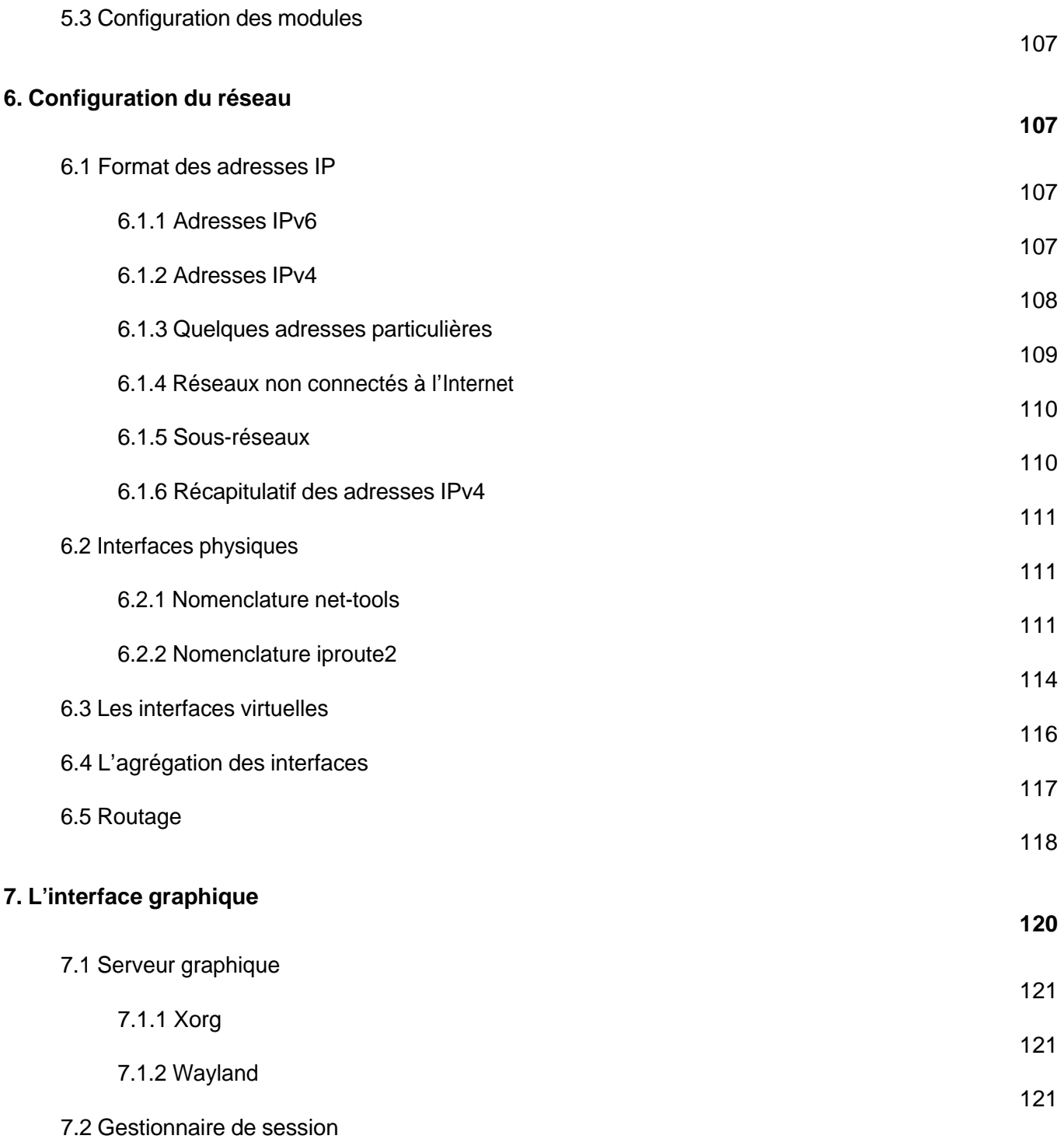

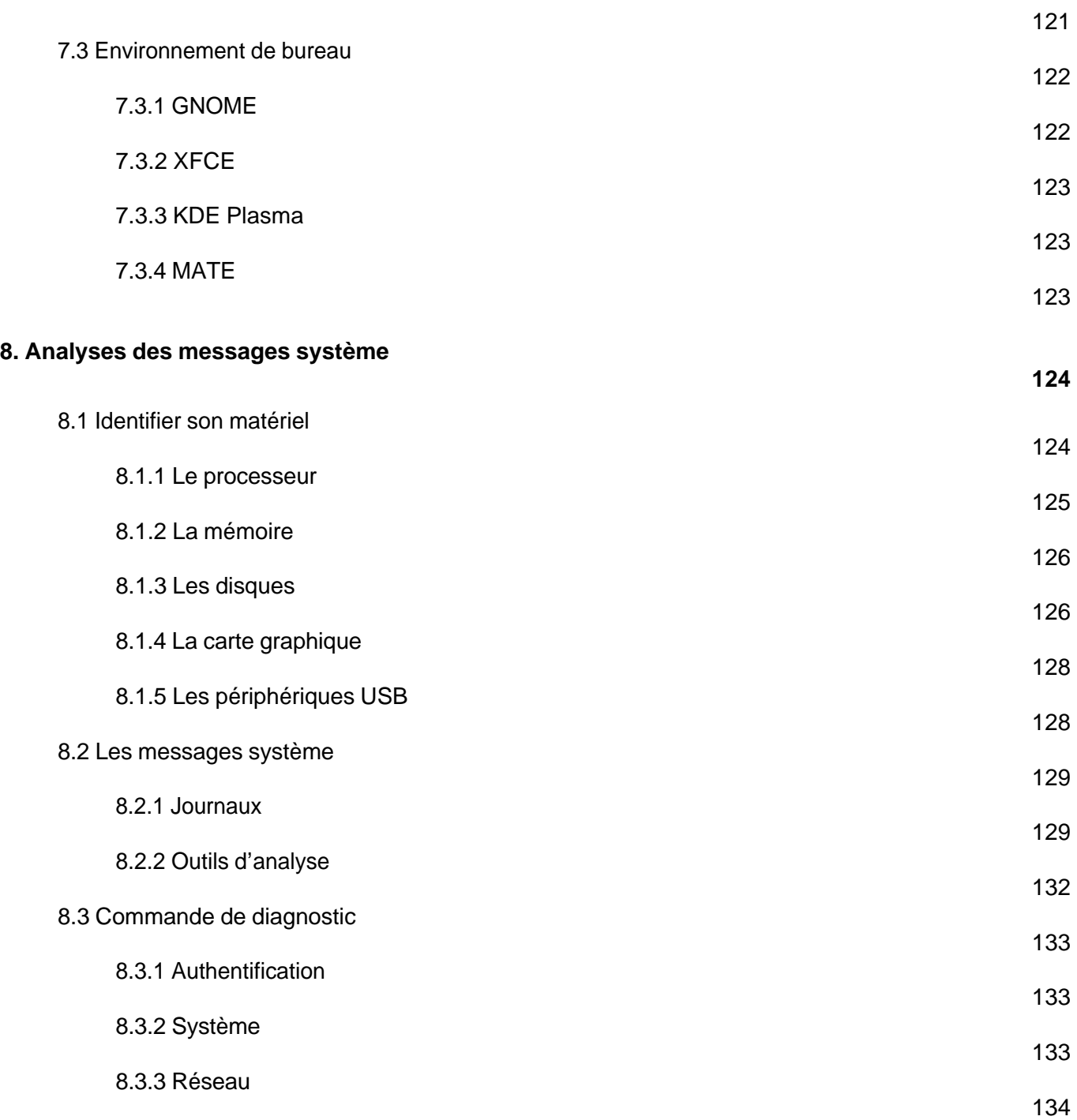

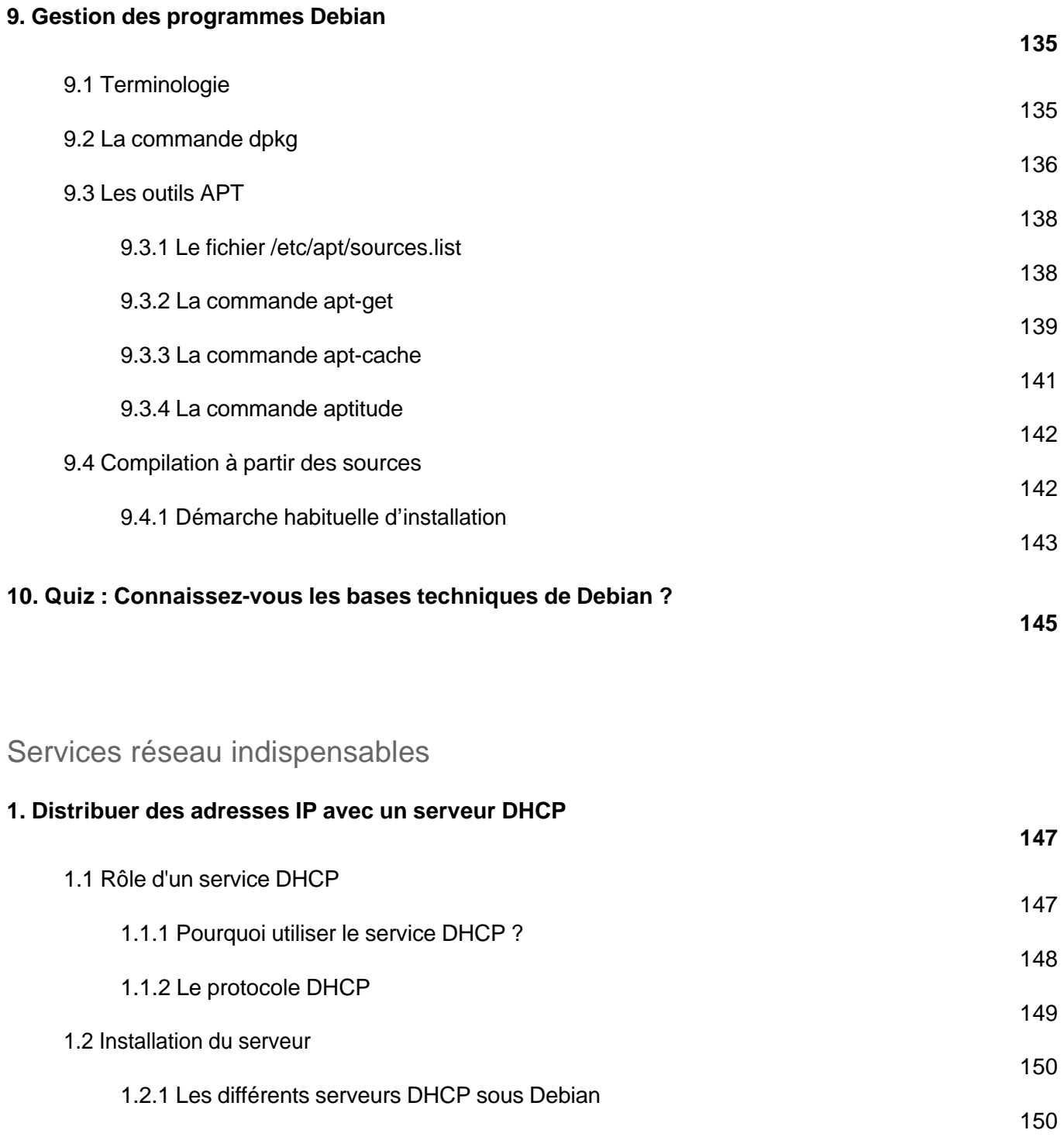

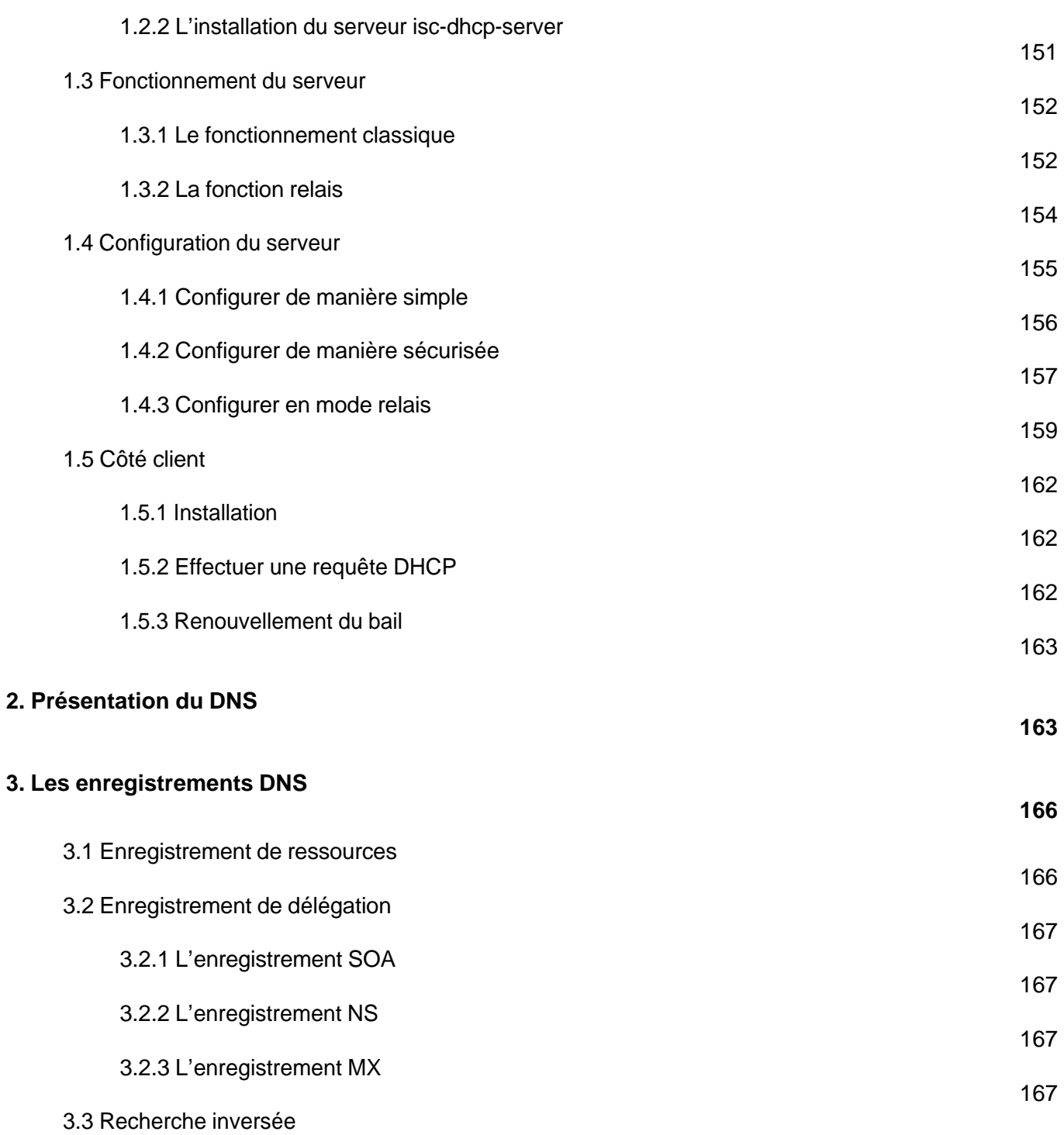

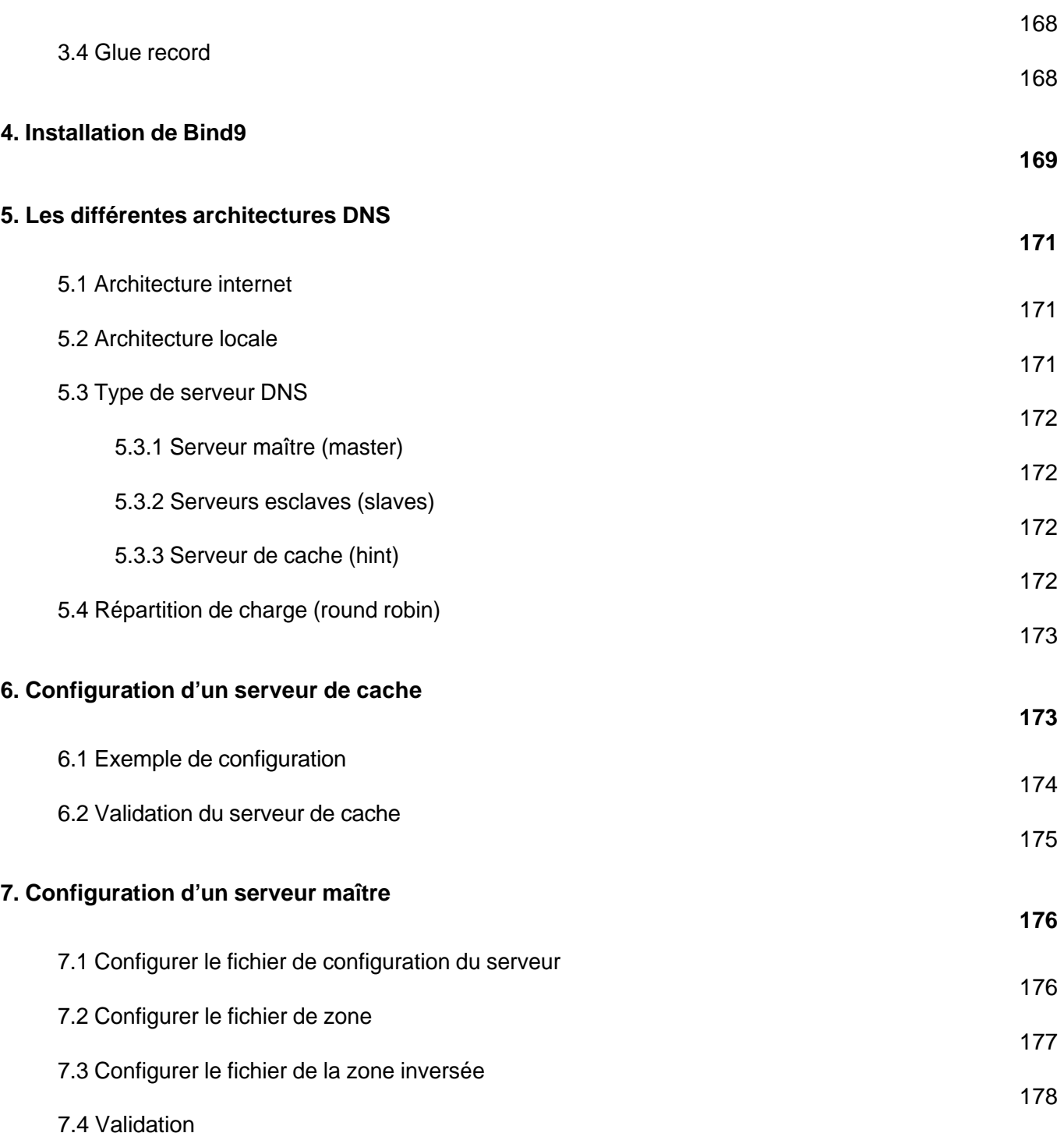

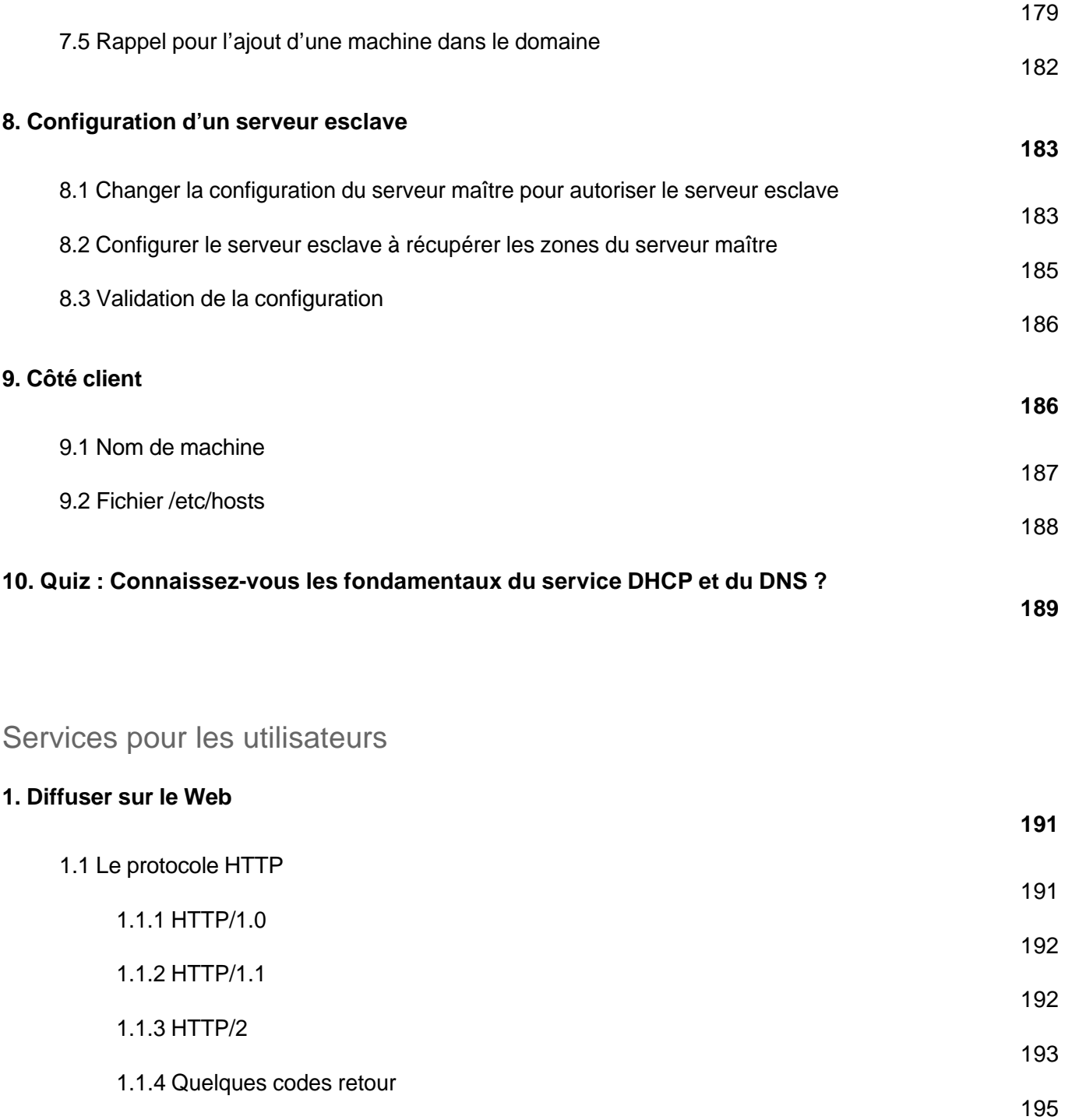

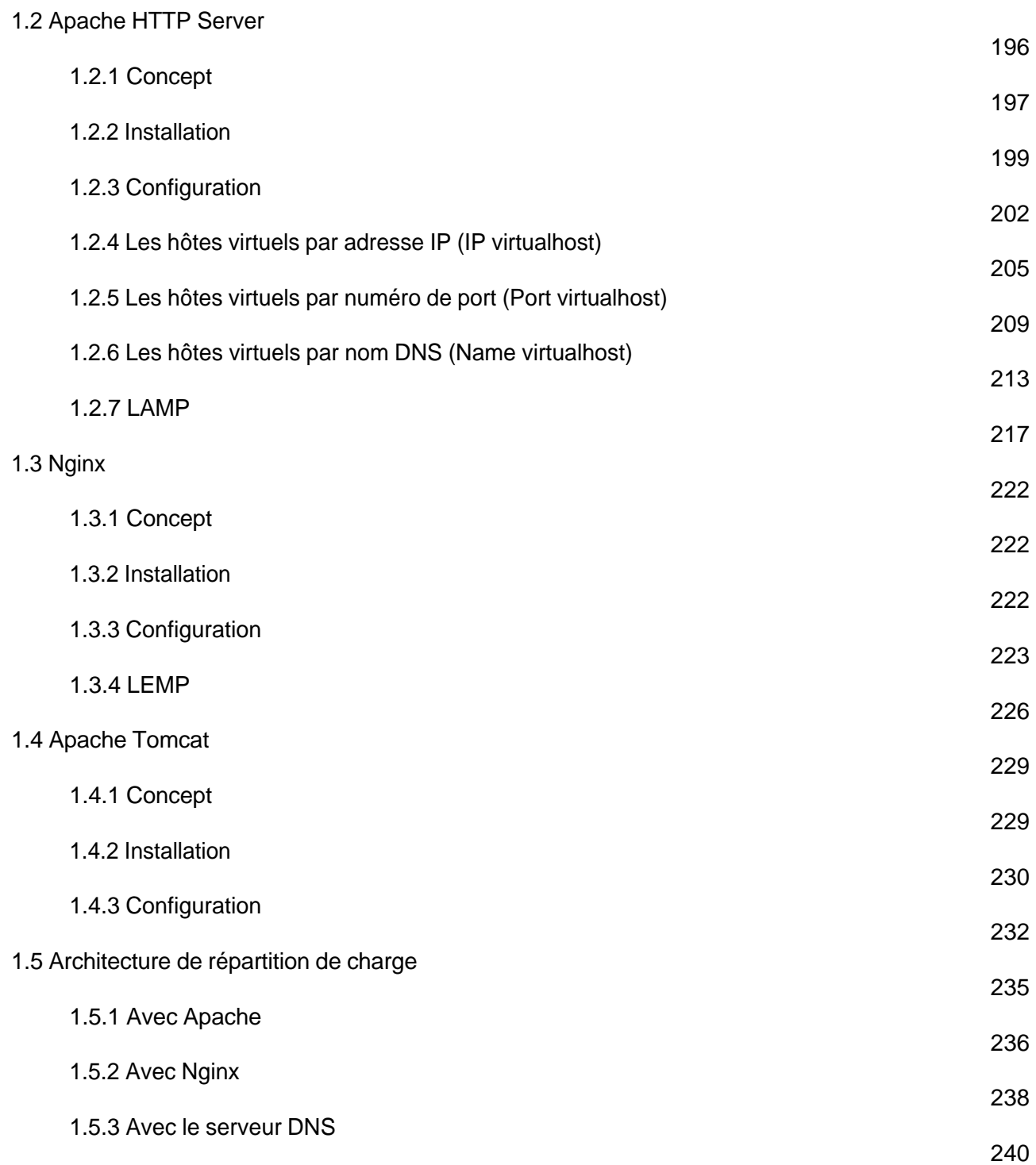

(DHCP, DNS, Apache, CUPS, NFS, Samba, Puppet, Nagios...) (Nouvelle édition)

#### **2. Partager ses fichiers**

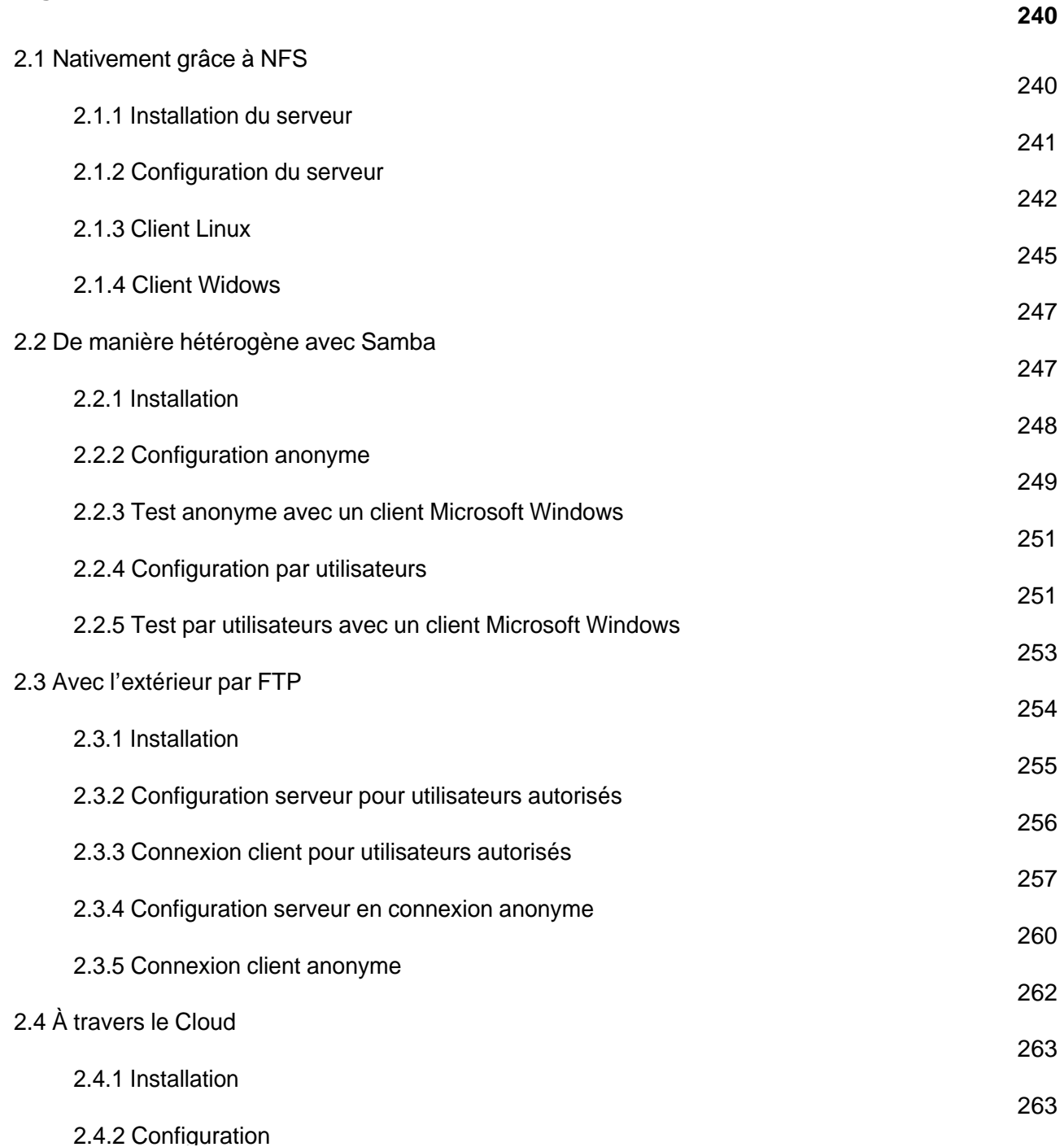

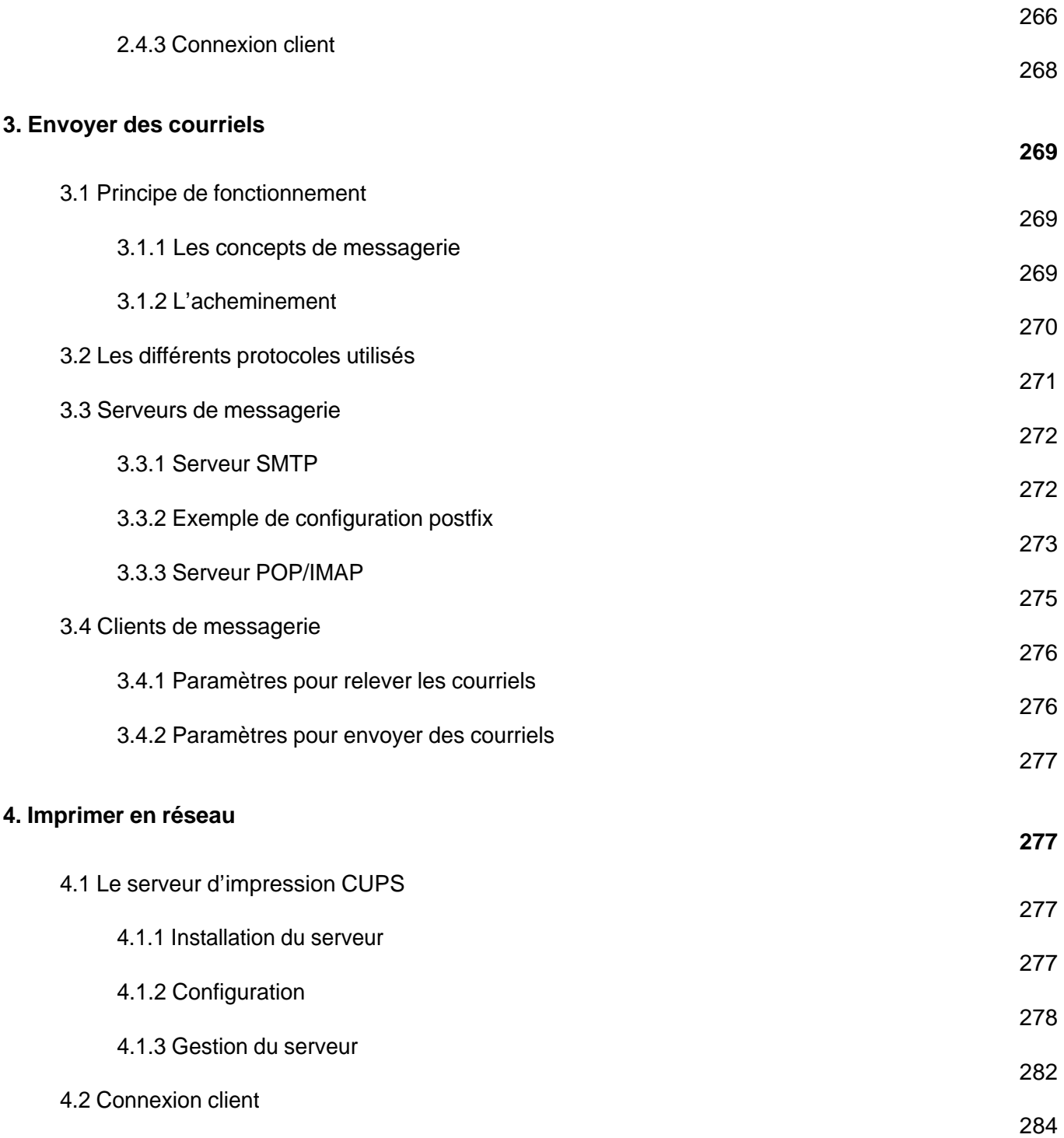

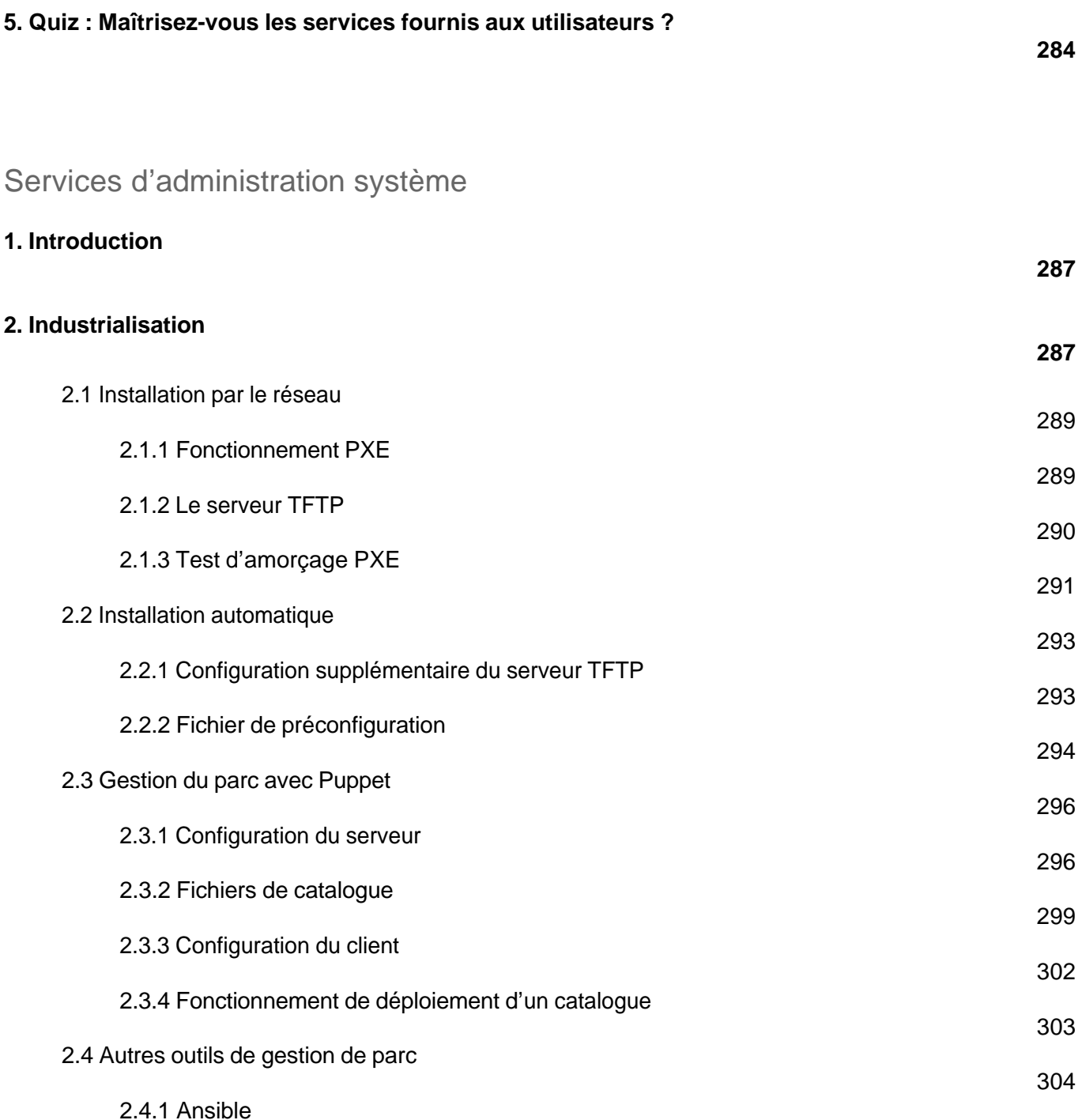

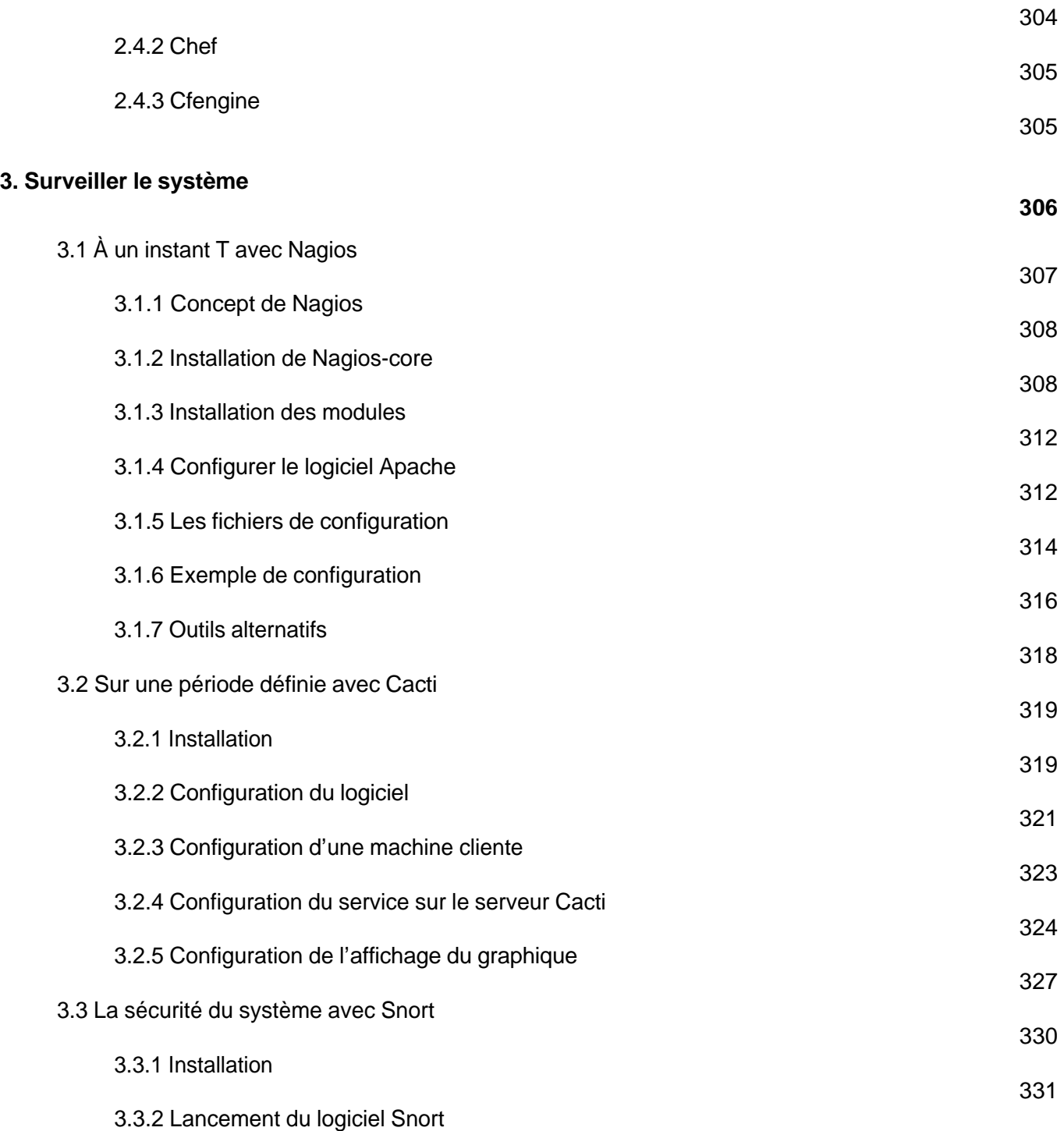

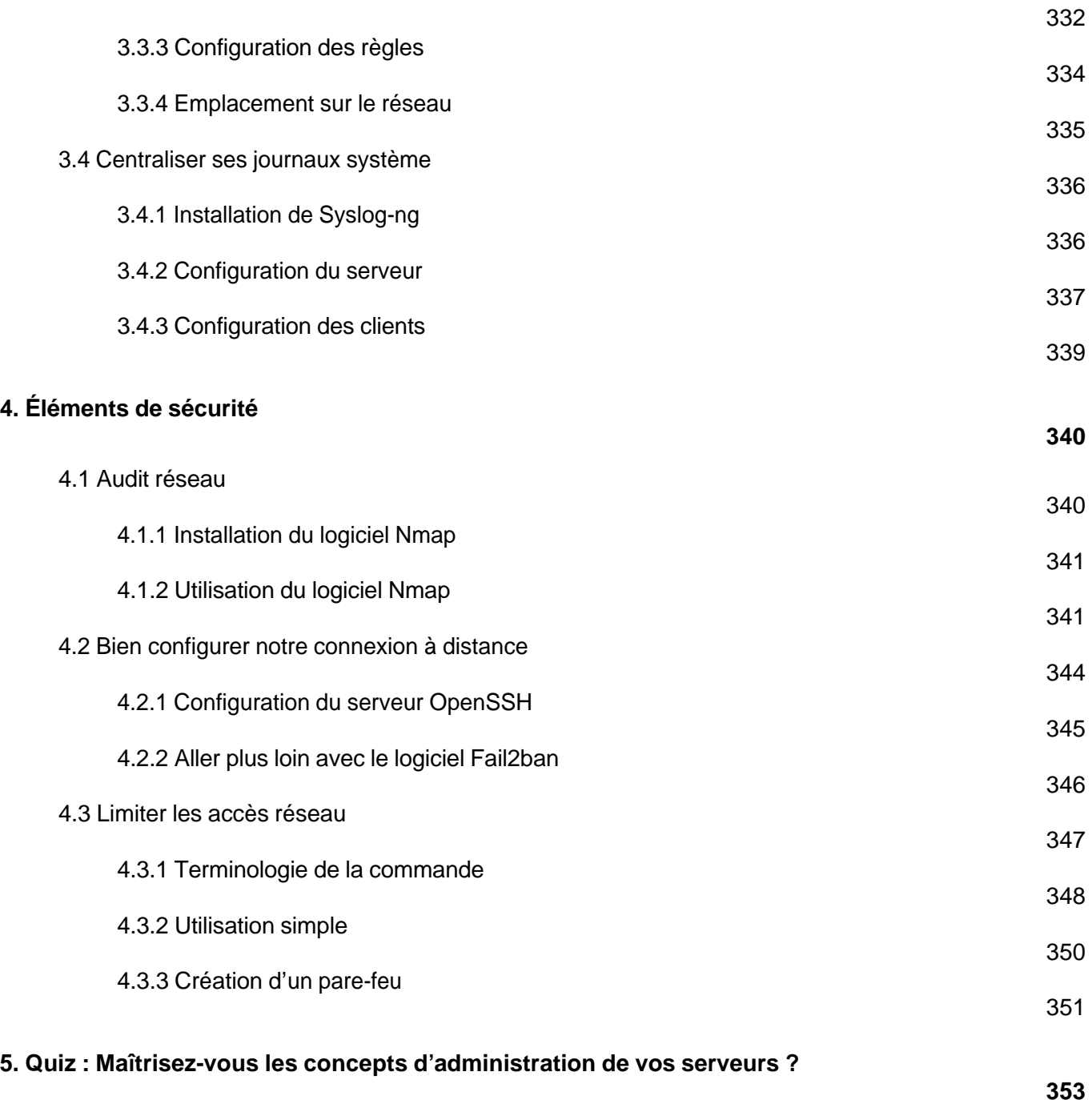

(DHCP, DNS, Apache, CUPS, NFS, Samba, Puppet, Nagios...) (Nouvelle édition)

**Index**

**355**